$,$  tushu007.com

# <<AutoCAD 2009 S>>

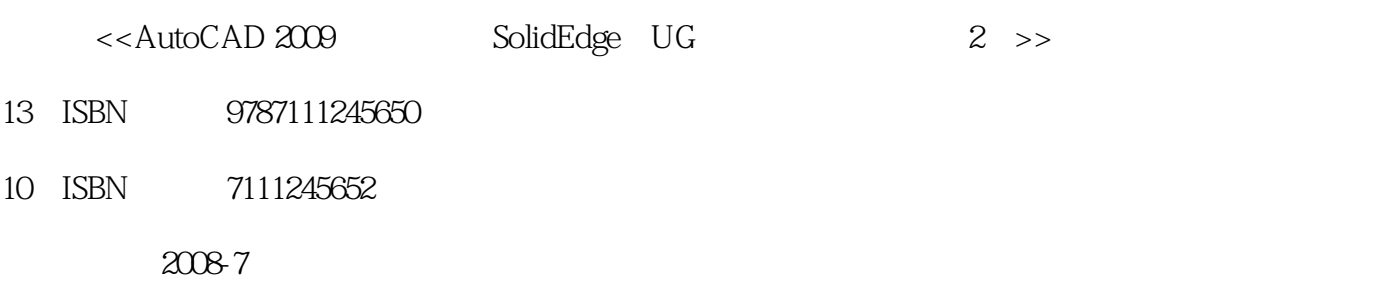

页数:133

PDF

更多资源请访问:http://www.tushu007.com

# <<AutoCAD 2009

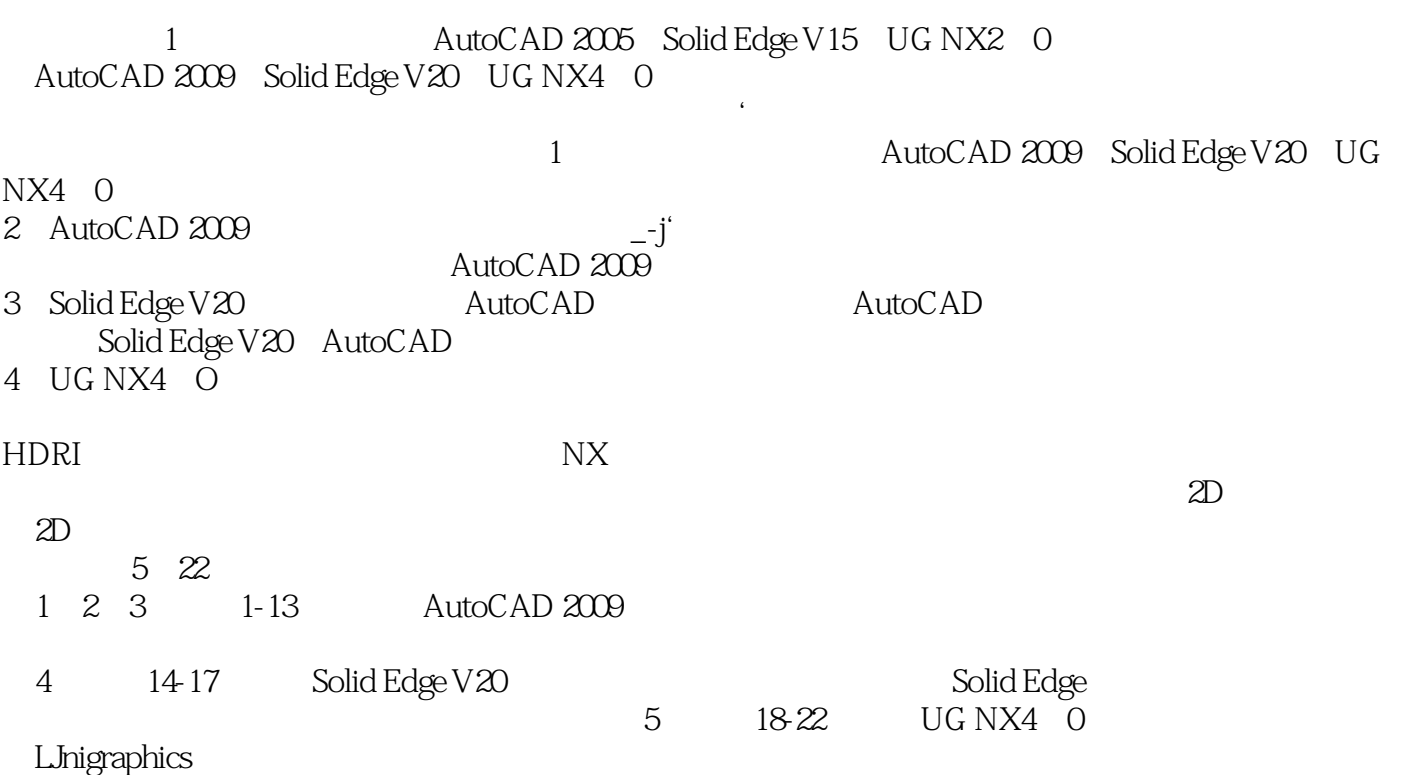

, tushu007.com<br>S>>

## <<AutoCAD 2009 S>>

AutoCAD 2009 SolidEdgeV20 UGNX40

- 5 22
- 1 2 3 1 13 AutoCAD 2009
- 4 14 17 soIidEdgeV20 Solid Edge

5 18 22 UGNX4 0 Unigraphics

, tushu007.com

AutoCAD 2009<br>
Solid Edge UG

AutoCAD 2009<br>
solfdEdgeV20 UGNX40

, tushu007.com<br>S>>

# <<AutoCAD 2009

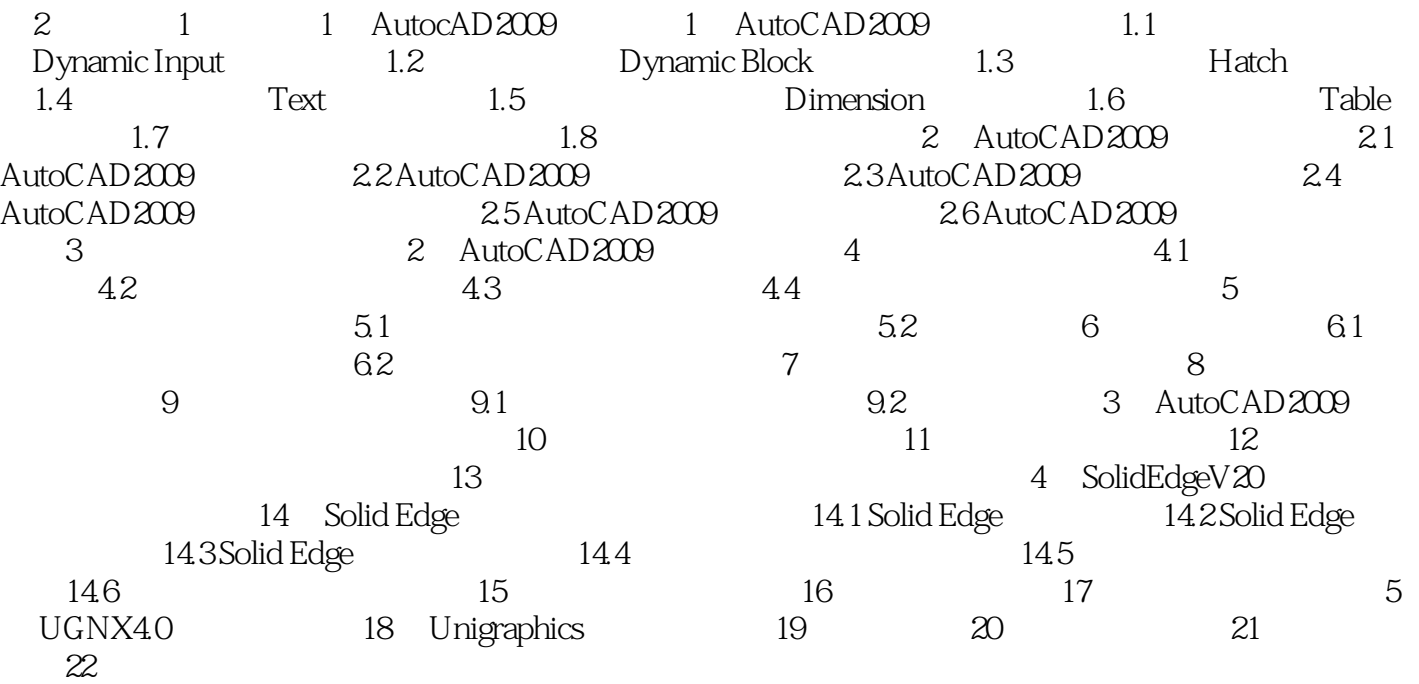

, tushu007.com

## <<AutoCAD 2009工程绘图及S>>

2 AutoCAD 2009 2.1 AutoCAD 2009 2.1  $2-2$  $2-3$ 

- 
- 2-4 AutoCAD 2009
- $2-5$  AutoCAD  $2009$
- $2-6$
- 

2.2 AutoCAD 2009 2-7 AutoCAD 2009 2.3 AutoCAD 2009 2-8 AutoCAD 2009 2.4 AutoCAD 2009 2-9 AutoCAD 2009

- 
- $2-10$
- 2.5 AutoCAD 2009 2-11 AutoCAD 2009
	- 2-12 AutoCAD 2009
		- 2-13 AutoCAD 2009
		- $2 14$

 $,$  tushu007.com

# <<AutoCAD 2009 S>>

AutoCAD2009 Solid Edge UG

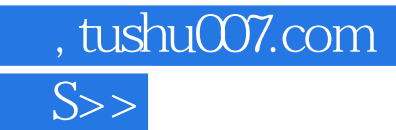

# <<AutoCAD 2009

本站所提供下载的PDF图书仅提供预览和简介,请支持正版图书。

更多资源请访问:http://www.tushu007.com